Example 1: ls | sort

Shell's Descriptor Table

| <b>File Descriptor Number</b> | <b>Associated stream/file/socket/pipe</b> |
|-------------------------------|-------------------------------------------|
|                               | Standard in (terminal input)              |
|                               | Standard out (terminal output)            |
|                               | Standard error (terminal output)          |
|                               |                                           |
|                               |                                           |
|                               |                                           |

Shell's Descriptor Table

| <b>File Descriptor Number</b> | <b>Associated stream/file/socket/pipe</b> |
|-------------------------------|-------------------------------------------|
|                               | Standard in (terminal input)              |
|                               | Standard out (terminal output)            |
|                               | Standard error (terminal output)          |
|                               | Pipe read end                             |
| 4                             | Pipe write end                            |
|                               |                                           |

Shell creates a pipe(), which occupies the next two positions in the table. Pipe must be created **before** forking so that both children inherit the pipe.

(Parent) Shell's Descriptor Table

| <b>File Descriptor Number</b> | Associated stream/file/socket/pipe |
|-------------------------------|------------------------------------|
|                               | Standard in (terminal input)       |
|                               | Standard out (terminal output)     |
|                               | Standard error (terminal output)   |
|                               | Pipe read end                      |
| 4                             | Pipe write end                     |
|                               |                                    |

Shell forks two child process. One to become ls, another to become sort. Both get copies of the parent's descriptor table.

### Child 1 (to become ls)

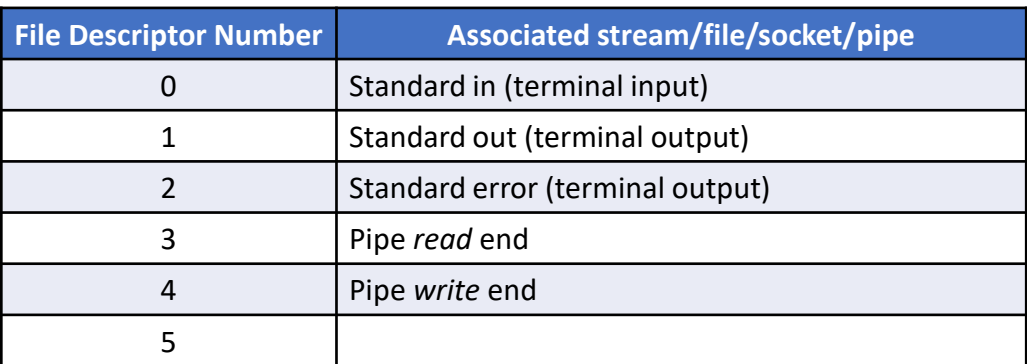

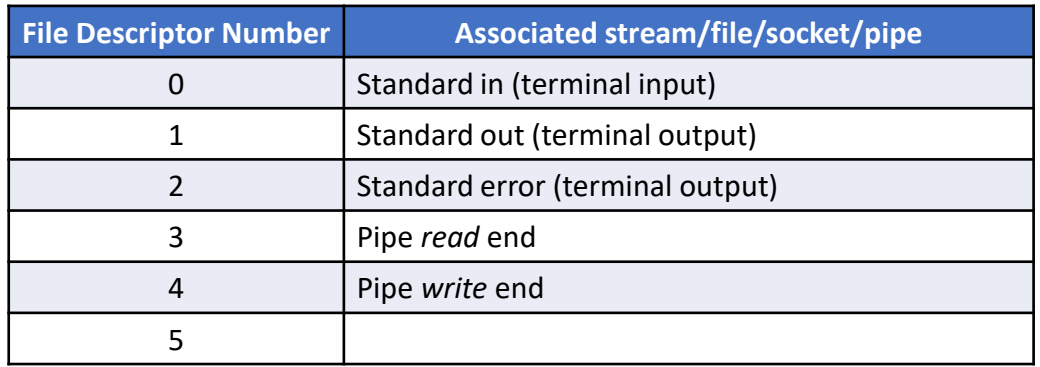

(Parent) Shell's Descriptor Table

| <b>File Descriptor Number</b> | Associated stream/file/socket/pipe |
|-------------------------------|------------------------------------|
|                               | Standard in (terminal input)       |
|                               | Standard out (terminal output)     |
|                               | Standard error (terminal output)   |
|                               | Ding read and                      |
|                               | Pipe write end                     |
|                               |                                    |

At this point, the children have everything they need, so the parent shell can close both ends of the pipe.

## Child 1 (to become ls)

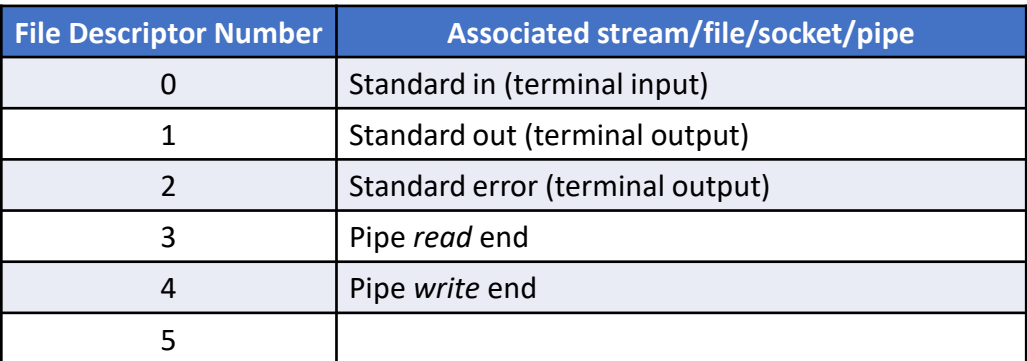

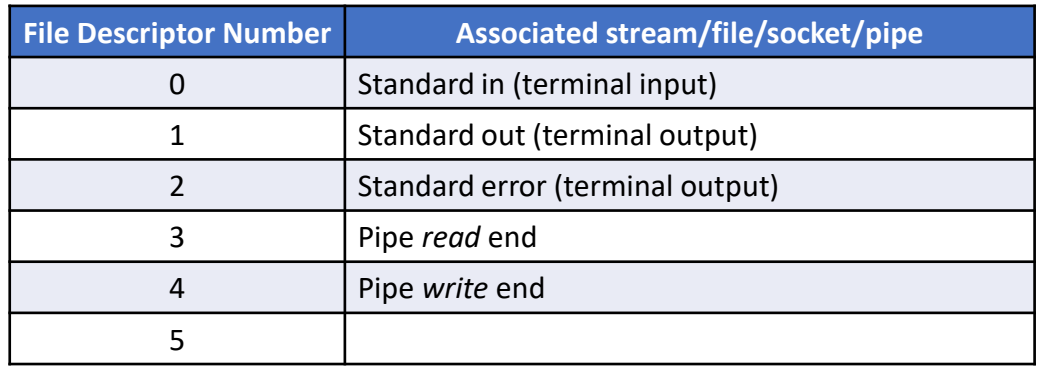

(Parent) Shell's Descriptor Table

| <b>File Descriptor Number</b> | Associated stream/file/socket/pipe |
|-------------------------------|------------------------------------|
|                               | Standard in (terminal input)       |
|                               | Standard out (terminal output)     |
|                               | Standard error (terminal output)   |
|                               | Pipe read end                      |
|                               | Pipe write end                     |
|                               |                                    |

The child on the left of the pipe should close the read end of the pipe, as it will only be writing.

The child on the right of the pipe should close the write end, as it will only be reading.

### Child 1 (to become ls)

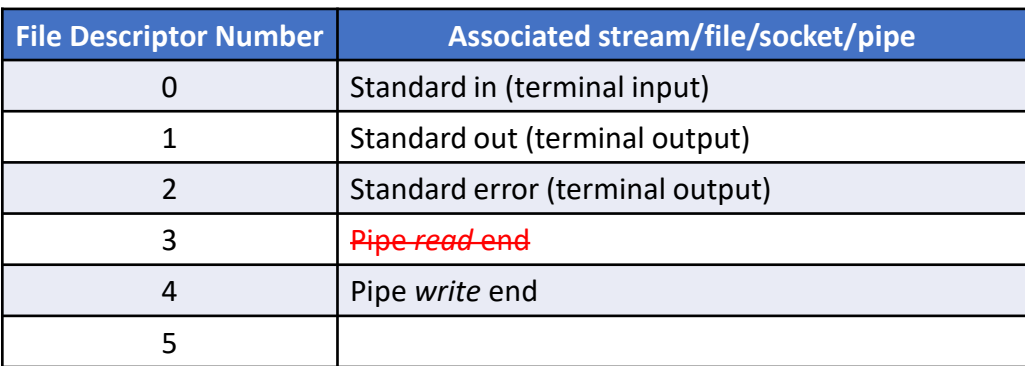

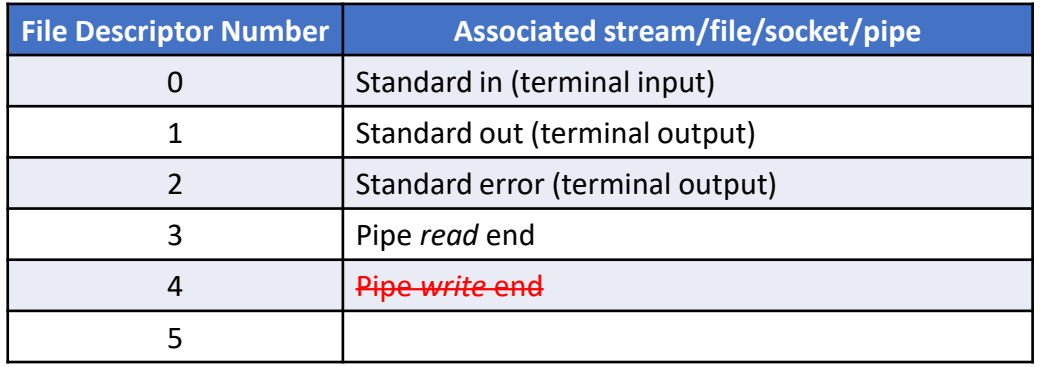

(Parent) Shell's Descriptor Table

| <b>File Descriptor Number</b> | <b>Associated stream/file/socket/pipe</b> |
|-------------------------------|-------------------------------------------|
|                               | Standard in (terminal input)              |
|                               | Standard out (terminal output)            |
|                               | Standard error (terminal output)          |
|                               | Pipe read end                             |
|                               | Pipe write end                            |
|                               |                                           |

Note: ALL PROCESSES must close the write end of the pipe for the pipe to eventually generate an "end of file" (EOF). Otherwise, the second child will wait forever for more data that might be coming through the pipe.

# User enters command: ls | sort

The child on the left of the pipe should close the read end of the pipe, as it will only be writing.

The child on the right of the pipe should close the write end, as it will only be reading.

### Child 1 (to become ls)

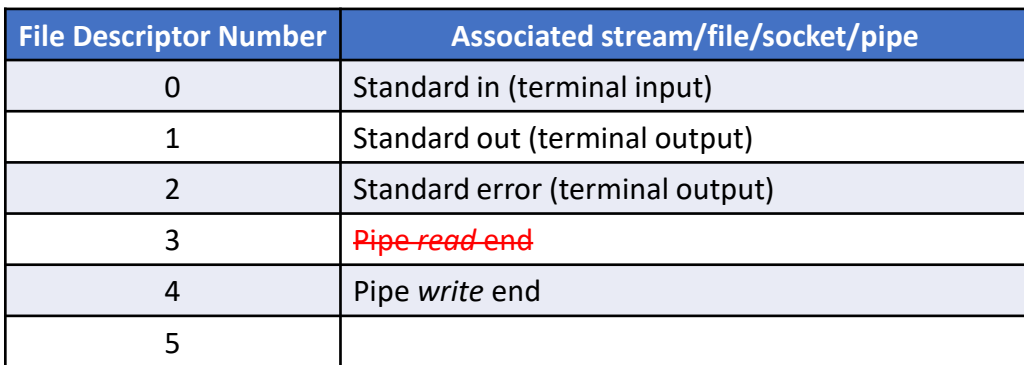

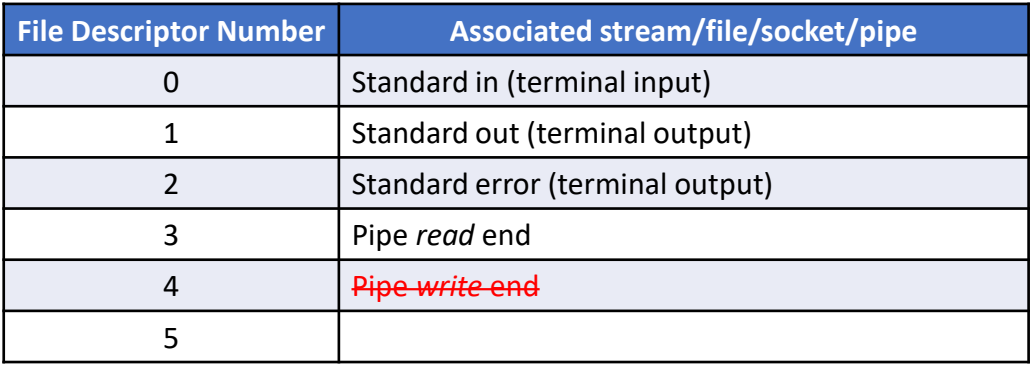

(Parent) Shell's Descriptor Table

| <b>File Descriptor Number</b> | Associated stream/file/socket/pipe |
|-------------------------------|------------------------------------|
|                               | Standard in (terminal input)       |
|                               | Standard out (terminal output)     |
|                               | Standard error (terminal output)   |
|                               | Pipe read end                      |
|                               | Pipe write end                     |
|                               |                                    |

The child on the left uses dup2() to copy the write end of the pipe into position 1 of the table.

The child on the right uses dup2() to copy the read end of the pipe into position 0 of the table.

### Child 1 (to become ls)

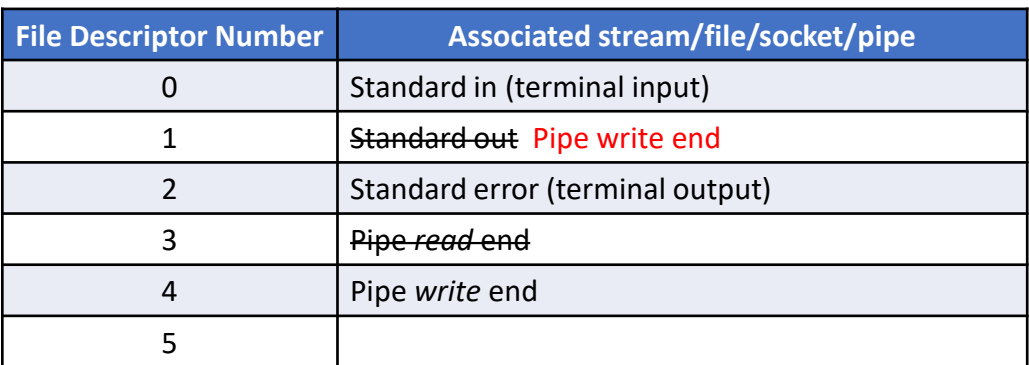

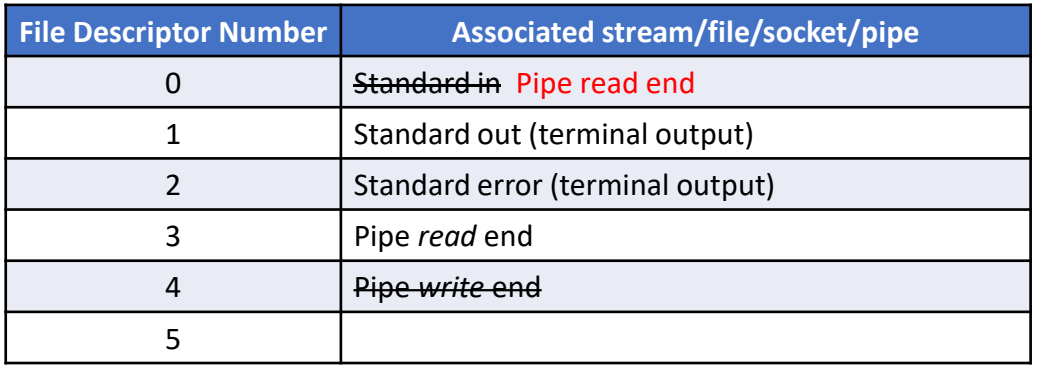

(Parent) Shell's Descriptor Table

| <b>File Descriptor Number</b> | Associated stream/file/socket/pipe |
|-------------------------------|------------------------------------|
|                               | Standard in (terminal input)       |
|                               | Standard out (terminal output)     |
|                               | Standard error (terminal output)   |
|                               | <del>Pipe <i>read</i> end</del>    |
|                               | Ding write and                     |
|                               |                                    |

Everything is now set up correctly, and the child processes are ready to exec(). The ls process will write into the pipe without even realizing it, and the sort process will read from it.

### Child 1 (to become ls)

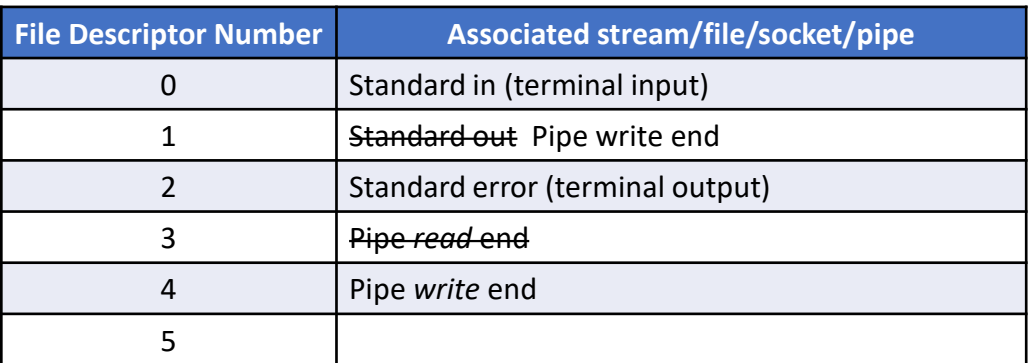

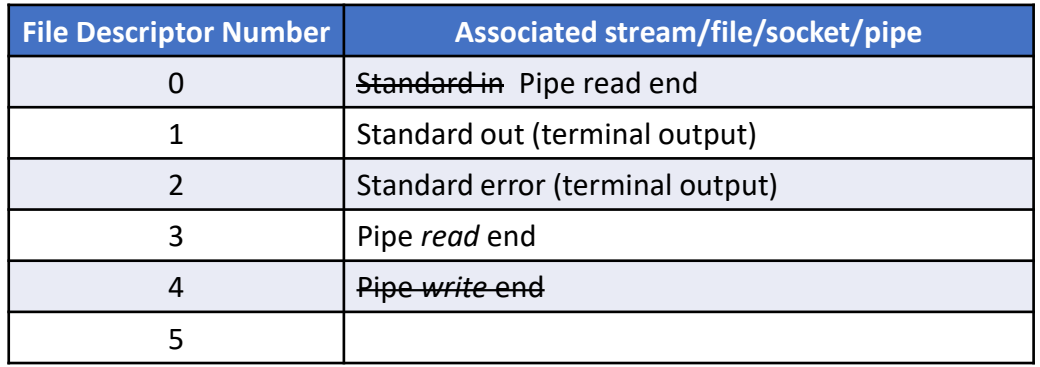

Example 1: ./standard\_out\_error 1> out.txt 2> err.txt

Shell's Descriptor Table

| <b>File Descriptor Number</b> | Associated stream/file/socket/pipe |
|-------------------------------|------------------------------------|
|                               | Standard in (terminal input)       |
|                               | Standard out (terminal output)     |
|                               | Standard error (terminal output)   |
|                               |                                    |
|                               |                                    |
|                               |                                    |

No need for the parent shell to manipulate any FDs if there's no pipe. The child process can open files and call dup2() without any need to inherit any changes.

Shell's Descriptor Table

| <b>File Descriptor Number</b> | Associated stream/file/socket/pipe |
|-------------------------------|------------------------------------|
|                               | Standard in (terminal input)       |
|                               | Standard out (terminal output)     |
|                               | Standard error (terminal output)   |
|                               |                                    |
|                               |                                    |
|                               |                                    |

Shell forks a child process, which will eventually execute the standard\_out\_error program.

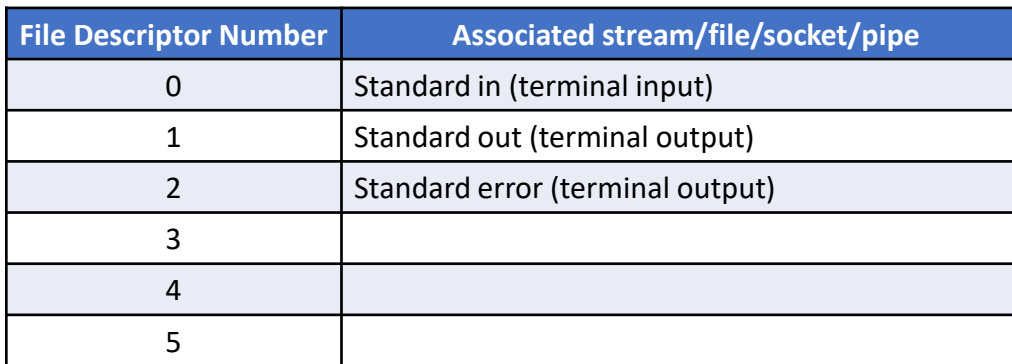

Shell's Descriptor Table

| <b>File Descriptor Number</b> | Associated stream/file/socket/pipe |
|-------------------------------|------------------------------------|
|                               | Standard in (terminal input)       |
|                               | Standard out (terminal output)     |
|                               | Standard error (terminal output)   |
|                               |                                    |
|                               |                                    |
|                               |                                    |

Child opens files for the I/O redirects.

Both of these files need to open for writing: open([*filename*], O\_WRONLY | O\_CREAT | O\_TRUNC, S\_IRUSR | S\_IWUSR);

If you were opening for reading (to replace stdin), it would look like: open([*filename*], O\_RDONLY);

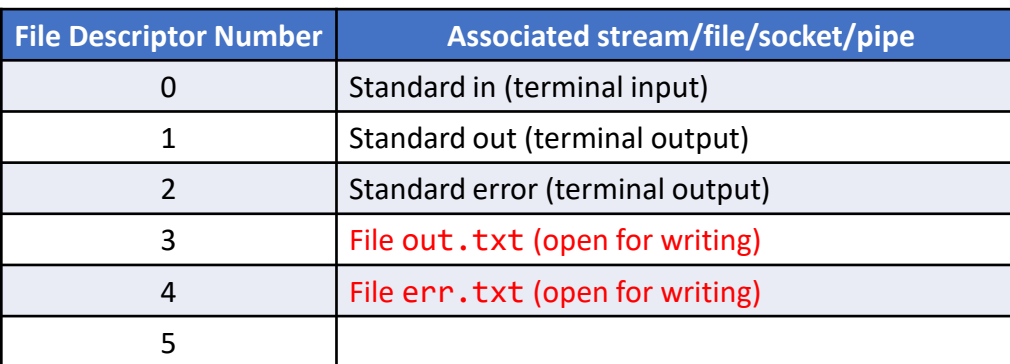

Shell's Descriptor Table

| <b>File Descriptor Number</b> | Associated stream/file/socket/pipe |
|-------------------------------|------------------------------------|
|                               | Standard in (terminal input)       |
|                               | Standard out (terminal output)     |
|                               | Standard error (terminal output)   |
|                               |                                    |
|                               |                                    |
|                               |                                    |

Child uses dup2() to move the file designated by 1> into position 1 of the table (replacing standard out).

Child uses dup2() to move the file designated by 2> into position 2 of the table (replacing standard error).

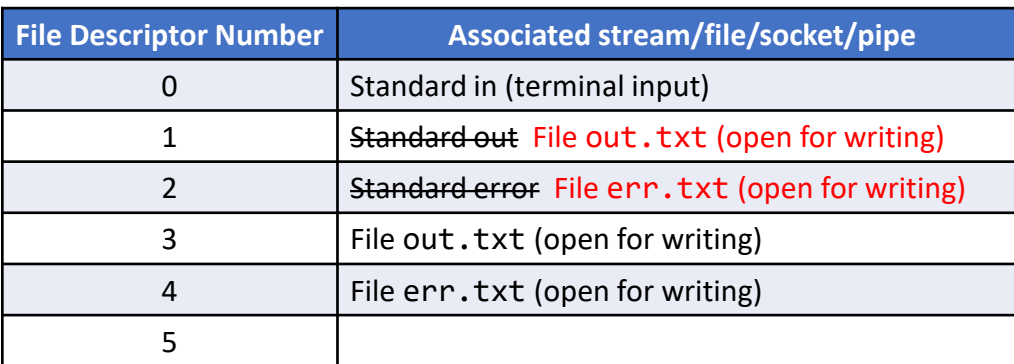

Shell's Descriptor Table

| <b>File Descriptor Number</b> | Associated stream/file/socket/pipe |
|-------------------------------|------------------------------------|
|                               | Standard in (terminal input)       |
|                               | Standard out (terminal output)     |
|                               | Standard error (terminal output)   |
|                               |                                    |
|                               |                                    |
|                               |                                    |

Everything is now set up correctly, and the child is ready to exec():

The child process will send its output into the file(s) without needing to change the program at all.

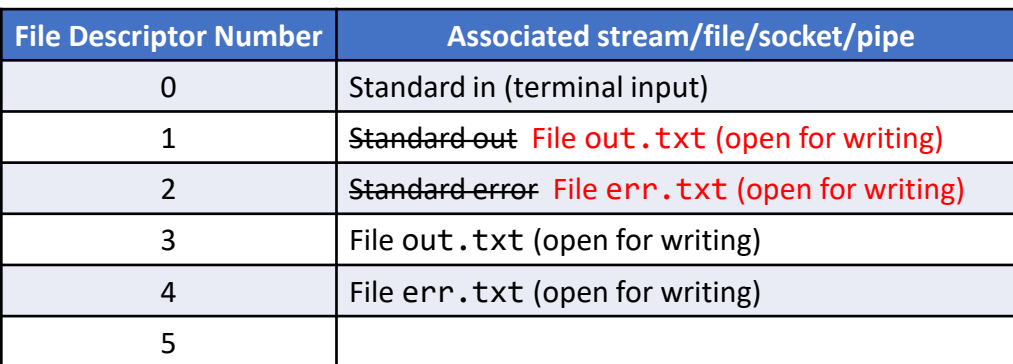